*К.Ю. Поляков, В.М. Гуровиц*

# **Язык Python в школьном курсе информатики**

## **Популярность**

http://www.tiobe.com/index.php/content/paperinfo/tpci/index.html

апрель 2015:

- 1. Java
- 2. C
- 3. C++
- 4. Objective-C
- 5. C#
- 6. Javascript
- 7. PHP
- 

**8. Python** в восьмёрке с 2008 года!

## **Использование**

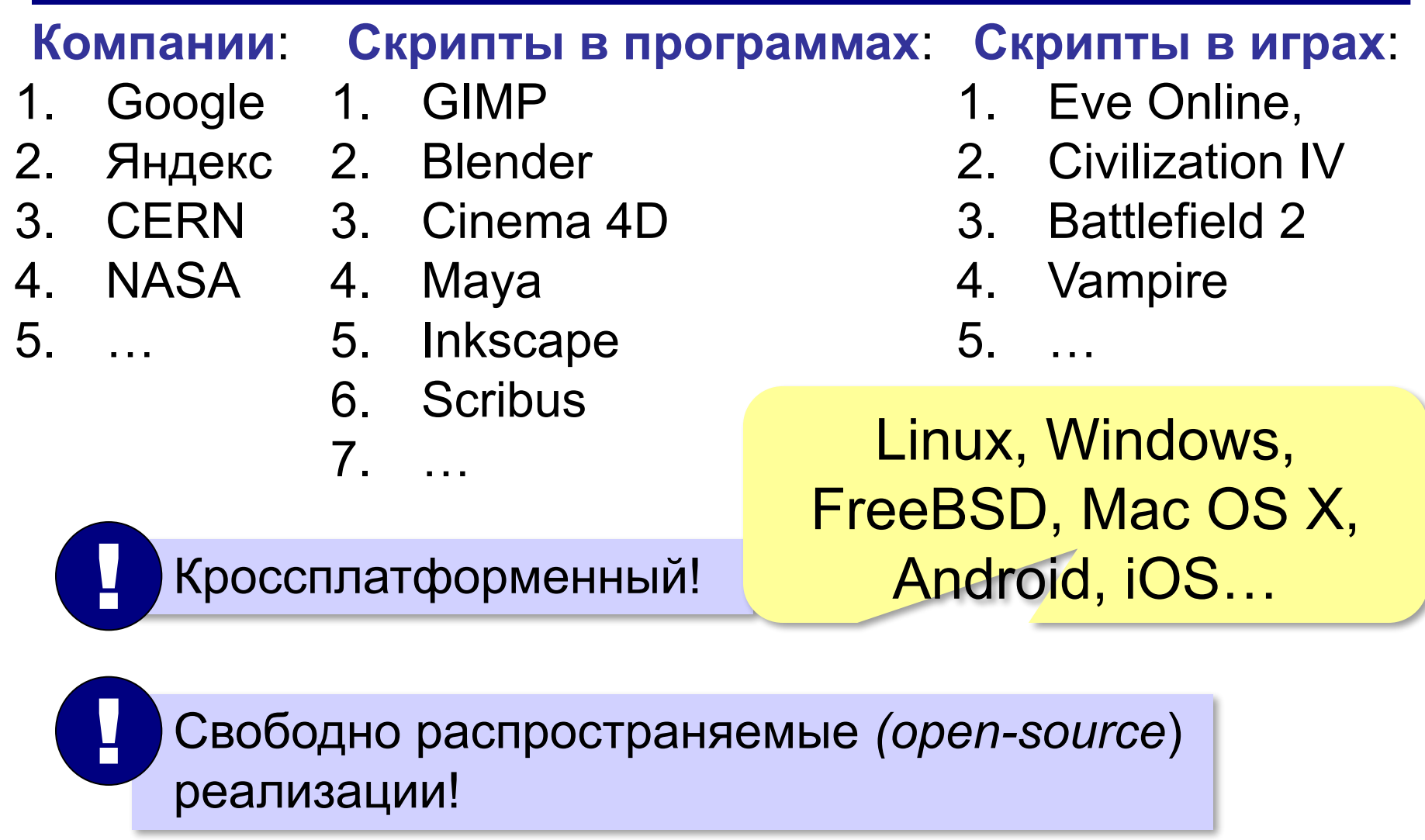

# **Для обучения**

https://wiki.python.org/moin/SchoolsUsingPython

#### **Университеты и колледжи**:

- $CIIA 33$ 
	- *• University of California*
	- *• University of Florida*
	- *• University of Iowa*
	- *• Massachusetts Institute of Technology (MIT)*
- Канада 8
	- *• University of Toronto*
	- *• University of Alberta*
- Франция 6
- Великобритания 5
	- *• University of Oxford*
- Австралия 3
- Испания 3

• …

**Москва**: •СУНЦ МГУ •школа № 179 (МИОО) •школа № 2007 •гимназия №1543 •гимназия «Вторая школа» •школа № 57 •…

# Вытесняет С и Java!

# **Учебник К.Ю. Полякова и Е.А. Еремина**

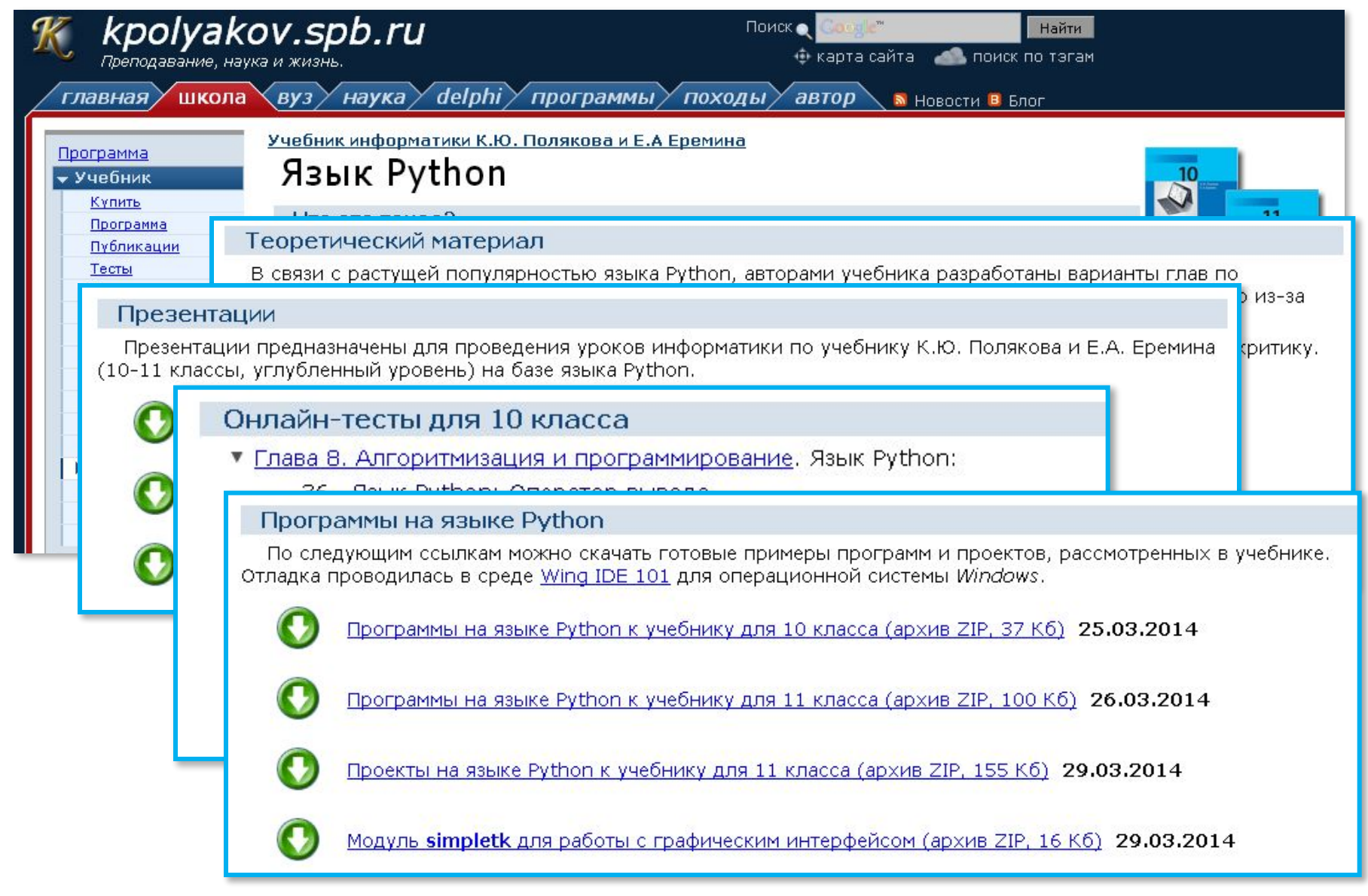

# **Олимпиады**

- ▪Всероссийская олимпиада школьников
- ▪Всероссийская командная олимпиада школьников
- ▪Московская командная олимпиада школьников
- ▪Московская олимпиада школьников
- ▪Командная олимпиада школьников Санкт-Петербурга
- ▪Интернет-олимпиады ИТМО
- **Russian Code Cup**

#### **Сайты с автоматической проверкой решений:**

- ▪informatics.mccme.ru
- ▪codeforces.com
- **<u>•acm.timus.ru</u>**

*Язык Python в школьном курсе информатики*

# **Почему Python?**

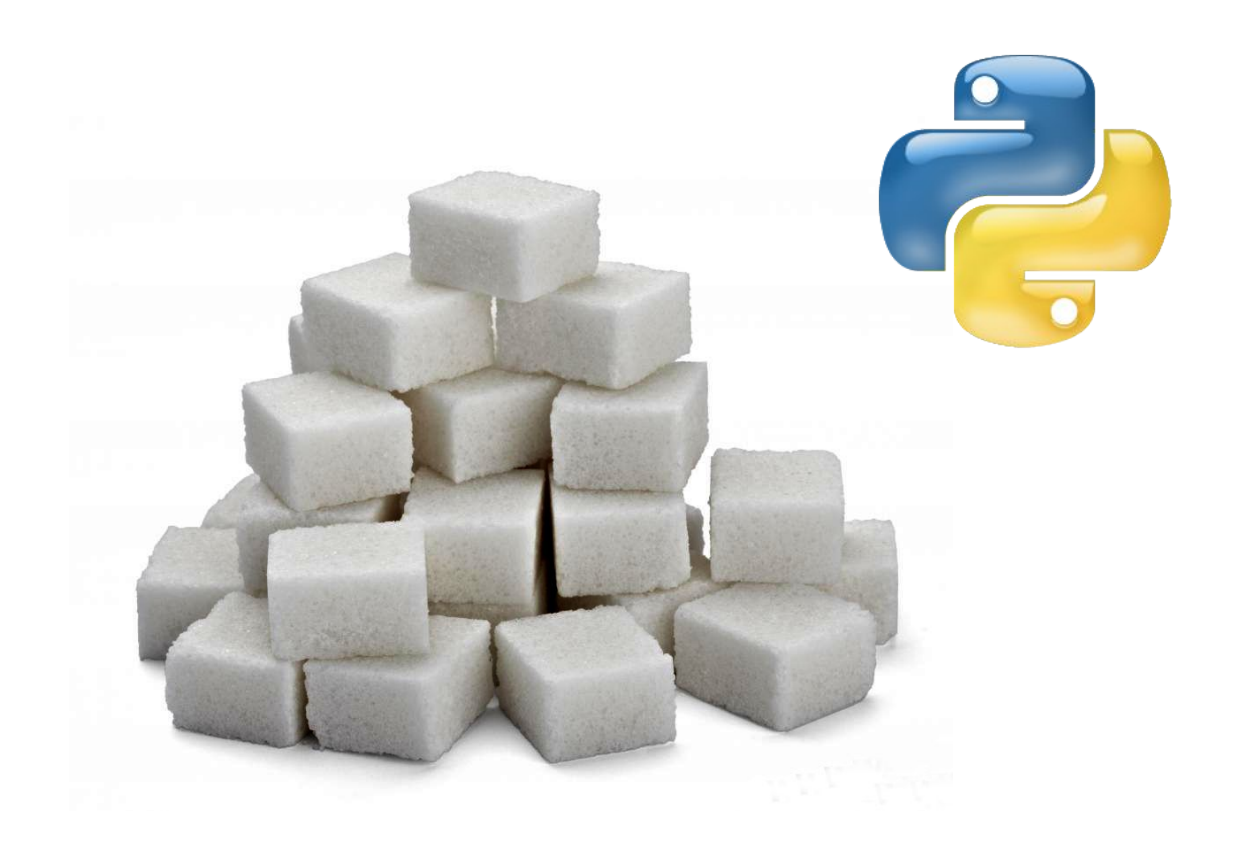

#### **Динамическая типизация**

Переменные не надо объявлять!  $A = 100$  # целое  $A = 4.5$  # вещественное A = "Привет!" # строка  $A = \begin{bmatrix} 1 & 2 & 3 \\ 4 & 5 \end{bmatrix}$ # список (массив) A = (1, "Вася" , 3) # кортеж A = {"Вася": 1, "Петя": 23} # словарь

#### **Динамическая типизация**

 Функция может вернуть любое значение! ! def solve  $(a, b)$ : #  $a*x = b$ if  $a == 0$ : if  $b == 0$ : return True else: return None else: return b / a логическое значение пустое значение число

# **Структура = отступы**

Отступы обязательны!

## **Условный оператор:**

| $\text{if } x > 0:$                                                                                            |
|----------------------------------------------------------------------------------------------------|
| \n $\begin{vmatrix}\n a &= x \\  \text{if } x > 1:\n \\ \n b &= x \\  c &= a + x\n \end{vmatrix}$ \n           |
| \n $\begin{array}{r}\n \text{else:} \\  \text{else:} \\  \n b &= x - 1 \\  \n c &= x \cdot x\n \end{array}$ \n |
| \n $\begin{array}{r}\n d &= b + c \\  \end{array}$ \n                                                          |

$$
s = 0
$$
\n
$$
\frac{for x in range(100):}{a = x}
$$
\n
$$
c = 0
$$
\n
$$
\frac{while a > 0:}{c += a % 8}
$$
\n
$$
s = s + c
$$

**Цикл:**

Нет begin-end, {}! !

## **Компактность**

#### **Обмен значений двух переменных:**

c := a  
a := b  
b := c  

$$
\begin{array}{ccc} a, & b = b, a \\ b & = c \end{array}
$$

#### **Алгоритм Евклида:**

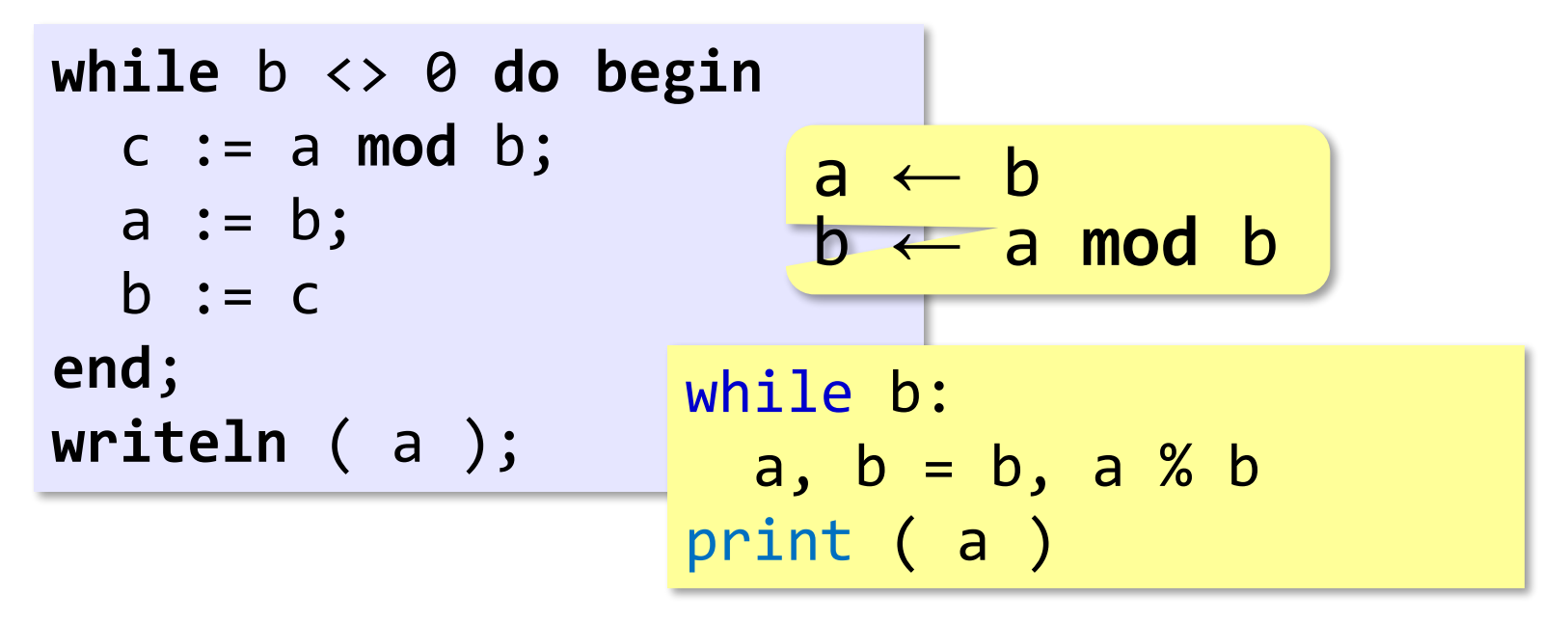

#### **Заполнение**

 $for$   $i:=1$  **to** N **do**  $A[i] := 0$ 

$$
A = [0]^*N
$$

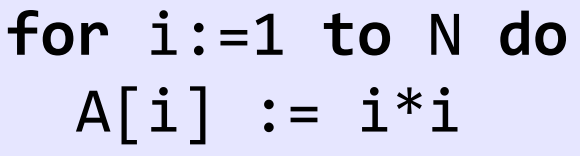

$$
A = [i^*i
$$
  
for i in range(N)]

#### **Максимум**

 $M := A[1];$ **for** i:=2 **to** N **do if** A[i] > M **then**  $M := A[i]$ 

$$
M = max(A)
$$

#### **Выборка элементов по условию**

```
count := 0;
for i:=1 to N do
   if A[i] > 0 then begin
    count := count + 1;
    B[count] := A[i] end;
```

$$
B = [x for x in A if x > 0]
$$

$$
B = [x\nfor x in A\nif x > 0]
$$

A.sort()

#### **Сортировка**

**for** i:=1 **to** N **do for** j:=N-1 **downto** i **do if** A[j] > A[j+1] **then begin** c:=A[j]; A[j]:=A[j+1]; A[j+1]:=c **end**;

#### **Реверс массива**

$$
\begin{array}{ll}\n\text{for } i := 1 \text{ to } N \text{ div } 2 \text{ do begin} \\
\text{c} := A[i]; \\
A[i] := A[N-i+1] \\
A[N-i+1] := c; \\
\text{end;}\n\end{array}
$$

$$
A = A[::-1]
$$

#### **Удалить повторяющиеся элементы массива**

```
count := 0;for i:=1 to N do begin
  j := 1; while (j <= count) and (A[i] <> B[j]) do
   j := j + 1; if j > count then begin
    count := count + 1;
    B[count] := A[i] end
end; 
                                B = list(<math>set(A)</math>)
```
*Язык Python в школьном курсе информатики*

#### **Длинная арифметика**

#### *Задача*: вычислить 100! = 1 ⋅ 2 ⋅ 3 ⋅ … ⋅ 100

```
const N = 33; 
      d = 1000000;var A: array[0..N] of longint;
     i, k, s, r: integer;
begin
 A[0] := 1; for k:= 2 to 100 do begin
    r:= 0; for i:= 0 to N do begin
      s := A[i] * k + r; A[i]:= s mod d;
       r := s div d
     end
   end
   { вывод длинного числа из
     массива A }
end.
```

```
import math
print ( math.factorial(100) )
A = 1for i in range(2,101):
 A = A^*iprint ( A ) 
           или так:
```
# **Алфавитно-частотный словарь**

#### *Задача*: построить алфавитно-частотный словарь

```
uses WordList;
var F: text; s: string;
    L: TWordList; p: integer;
begin
  Assign(F, 'input.txt'); Reset(F);
  SetLength(L.data, 0);
 L.size := 0;while not eof(F) do begi
    readln(F, s);
    p := Find ( L, s );
   if p \ge 0 then
     L.data[p].count := \mathsf{L} else begin
     p := FindPlace ( L, s );
      InsertWord ( L, p, s );
    end
  end;
  Close(F);
 ...
end.
                               Модуль ≈ 50 строк!
                          D = \{\}for line in open("input_list.txt"):
                             word = line.start() if word:
                               D[word] = D.get(word, 0) + 1
```
# **Черепашья графика**

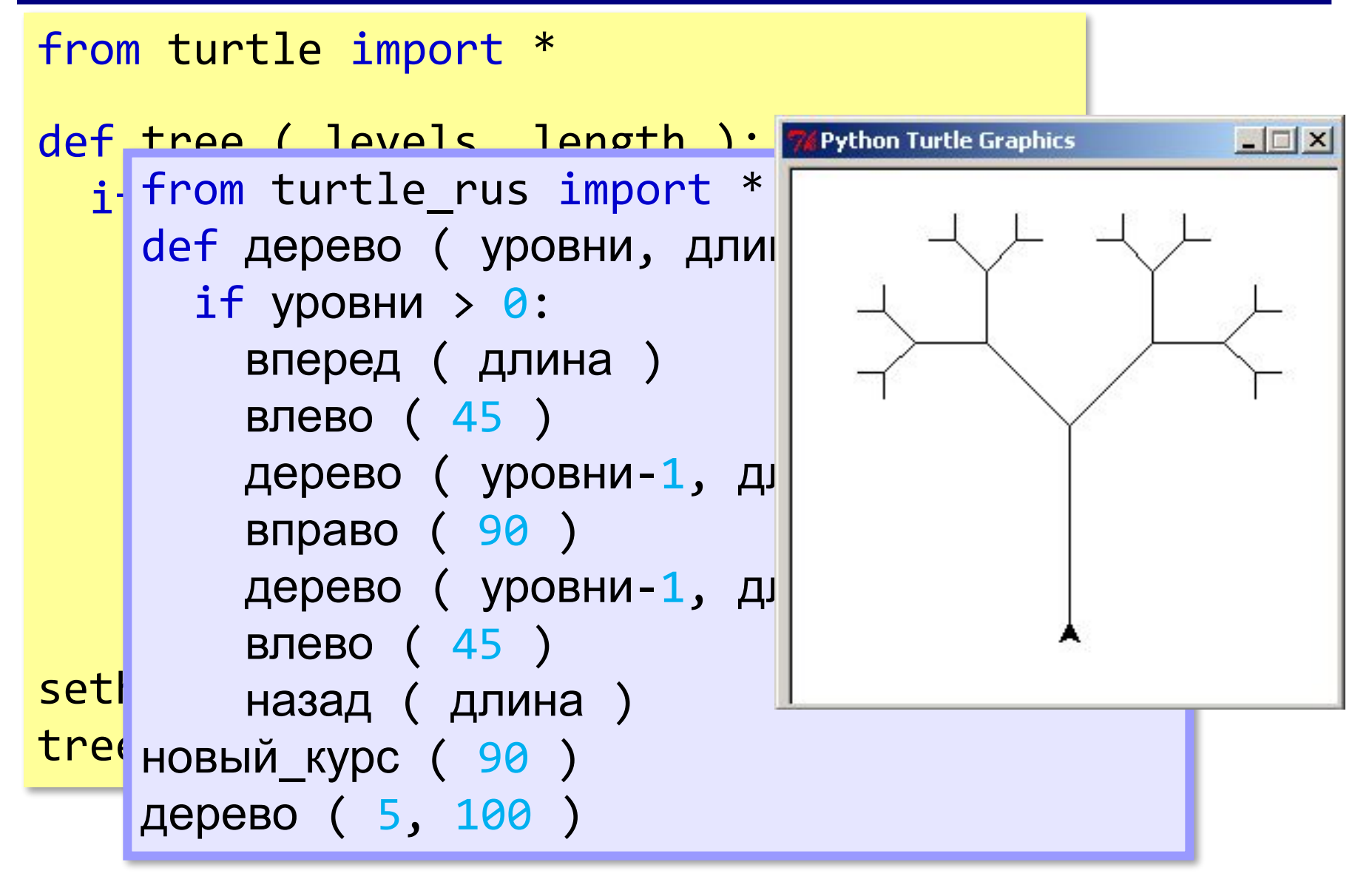

## **Ввод с клавиатуры**

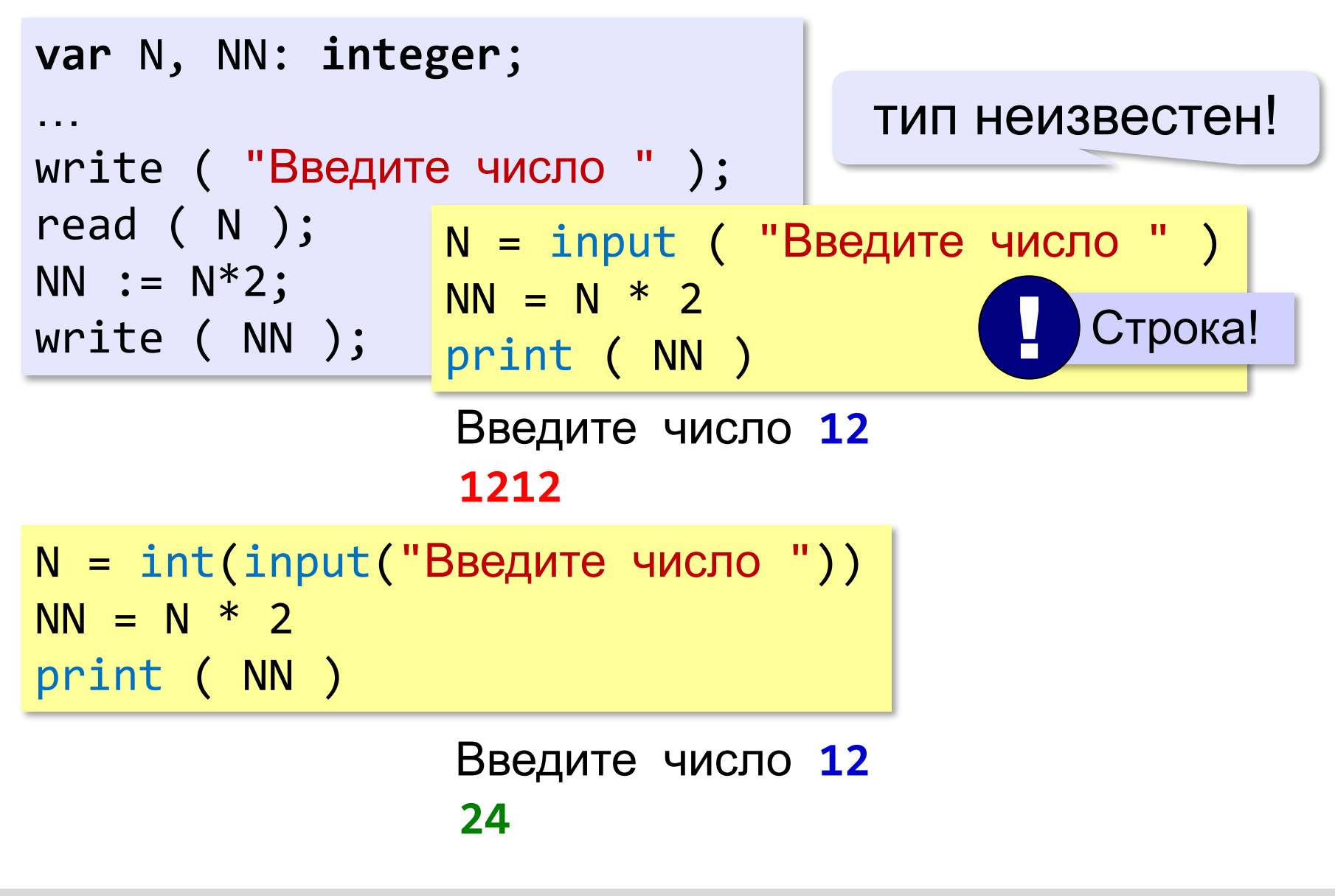

### **Ввод с клавиатуры**

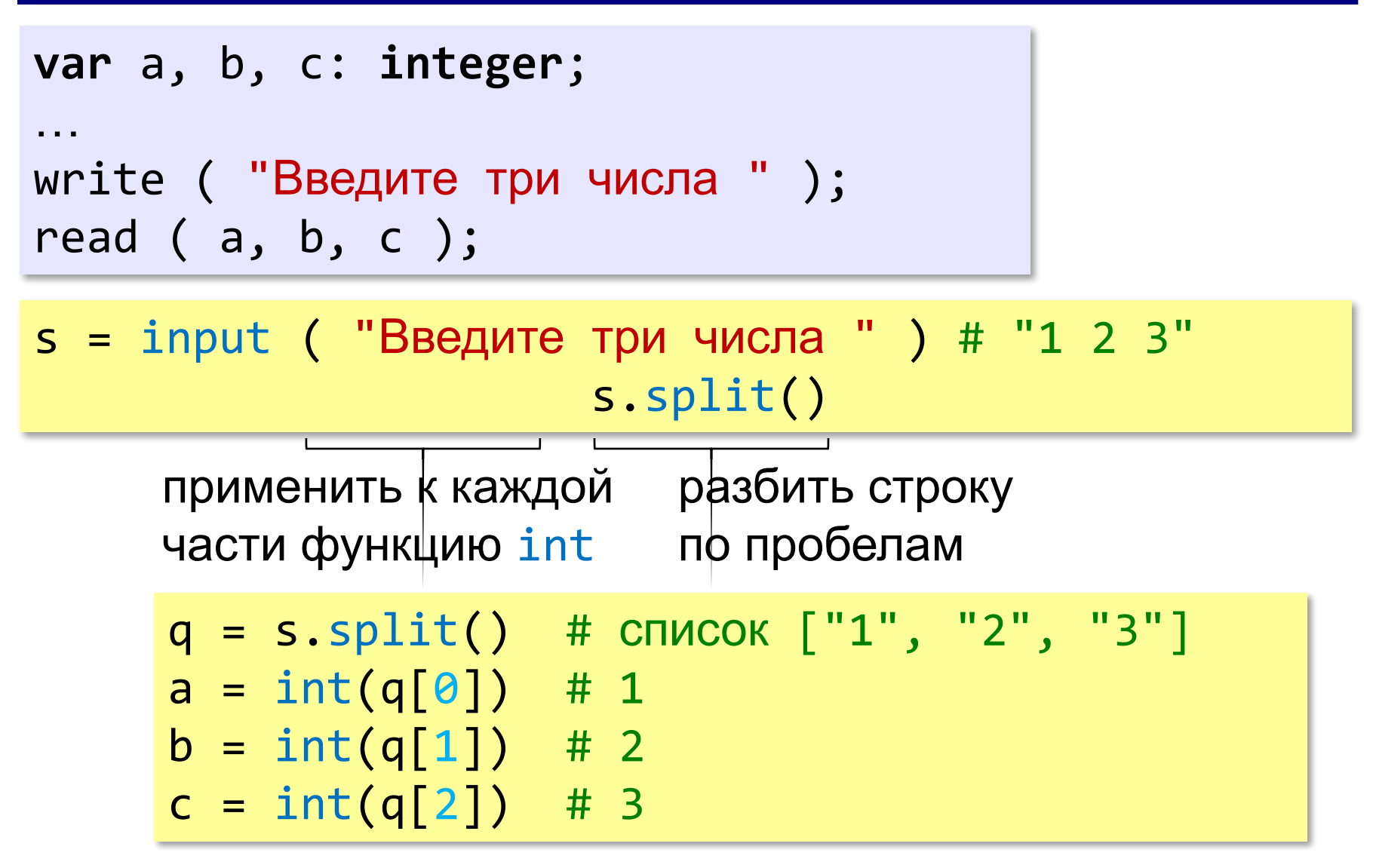

#### **Ввод массива с клавиатуры**

```
const MAX = 1000;
var i, N: integer;
     A: array[1..MAX] of integer;
…
readln ( N );
for i:=1 to N do
   read ( A[i] );
```
 $N = int(input())$ 

 $input()$ 

# N не нужно!

# **C2 (демо-2014)**

*Задача*: найти и вывести максимальное значение среди трёхзначных элементов массива, не делящихся на 9.

```
max := 0;for i := 1 to N do
   if (100<=a[i]) and (a[i]<=998) and
       (a[i] mod 9<>0) and (a[i]>max) then
      max := a[i];\textbf{if} \ \textsf{max} > 0 \ \textbf{the} \textsf{a = [x for x in a]}writeln(m
else writeln("
                 if 100 \le x and x \le 999and x \times 9 = 0if len(a) > 0:
                        print(max(a)) 
                 else:
                        print("Не найдено")
```
## **C4**

*Задача*: В первой строке вводится количество учащихся N, далее идут N строк в формате: *<Фамилия> <Инициалы> <номер школы>* Номер школы < 100. Из какой школы было меньше всего участников (таких

школ может быть несколько)?

# **C4 (решение)**

```
const LIM = 99;
var C:array[1..LIM] of integer;
i, p, N - int(inn)\frac{1}{s}; \frac{p}{s}, N = \text{int}(\text{input}())begin
schCount = {}
for k: fon i in range
<sup>tor K:</sup> for i in range(N):
 for i: x, x, s School = input().split()
   read
   p :=Dele
   Val(C[k] minCount = min(schCount.values()) end;
\mathbb{M}<sup>in :=</sup> SchMin = \left[ x[\theta] for x in schCount.items()
 for k:
\iint_{\mathbf{f}}^{S} ( \iint_{\mathbf{f}}^{S} x[1] == minCount]
Mifor k: for x in sorted(schMin):
if C print(x)
wr and r is \frac{1}{2}end. 
            schCount[school] = \setminus schCount.get(school, 0) + 1
                                         словарь
                                   «номер-счётчик»
```
# **C4-2014**

*Задача*: В первой строке вводится длина N последовательности, далее идут N положительных чисел, по одному в строке, а затем – **контрольная сумма R** – наибольшее произведение двух различных элементов последовательности, которое **делится на 21**.

Проверить правильность контрольной суммы.

# **C4-2014 (решение)**

```
N = int(input())MS = M7 = M21 = M = 0for i in range(N):
    x = int(input())if x \, 8 \, 21 != 0:
         if x \, 8 \, 3 == 0: M3 = max(M3, x)
         if x \, 8 \, 7 == 0: M7 = max(M7, x)
    if x \frac{9}{21} = 0 and x > M21:
        M = max(M21, M)M21 = xelse: M = max(M, x)R\theta = \text{int}(\text{input}())R = max(M3*M7, M21*N)if R == R0: print("Контроль пройден")
else: print("Контроль не пройден")
```
Функция – объект, который можно передавать в другие функции как аргумент и возвращать как результат других функций.

Языки LISP, Scheme, Haskell, Scala, Erlang, F#, …

**Применение функции к элементам коллекции**

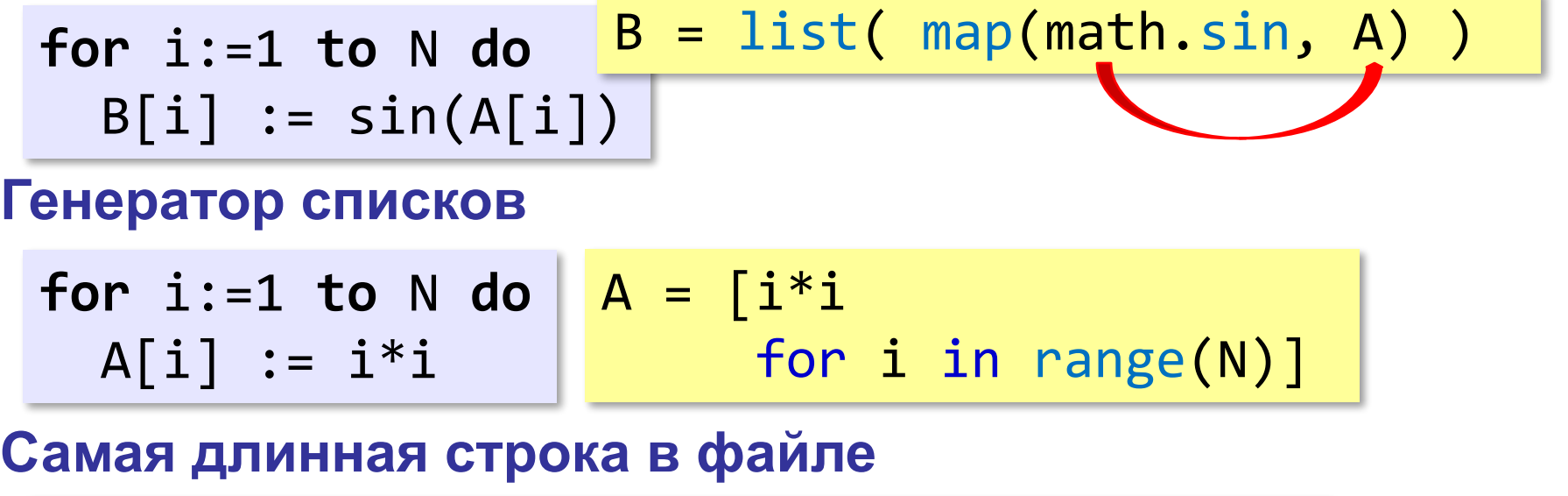

s = max ( open("test.txt"), key=len )

*Задача*: Отобрать все элементы массива, кубы которых больше 100.

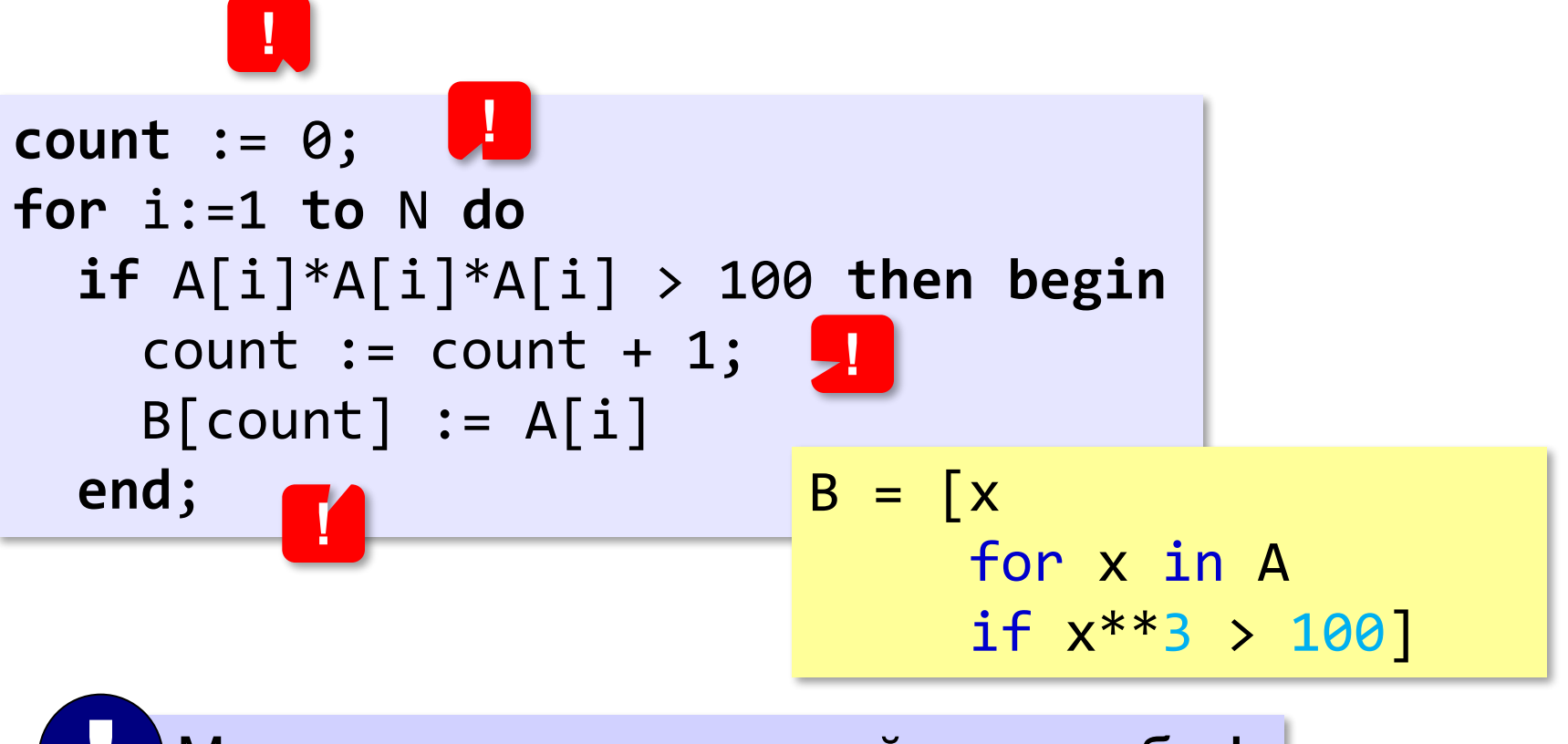

Меньше шансов на случайную ошибку!

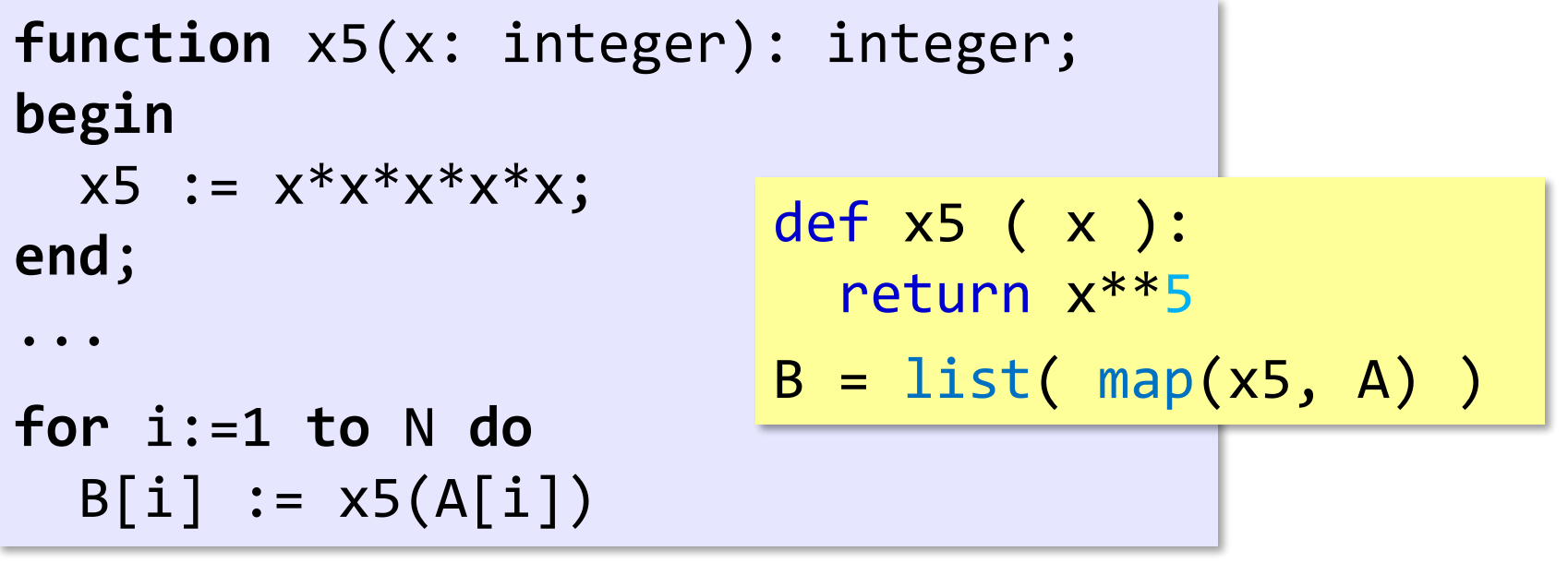

### **Функции без имени (λ-функции)**

 $B = list( map( \text{lambda } x: x^{***5} , A) )$ 

**Функции без имени (λ-функции)**

```
for i:=1 to N do
  B[i] := A[i] * A[i];p := B[1];for i:=2 to N do
  p := p * B[i];
```
B = list( map( , A) ) p = reduce( , B ) lambda x: x\*\*2 lambda p, x: p \* x from functools import reduce

Меньше шансов на случайную ошибку!

## **Замена цикла рекурсией**

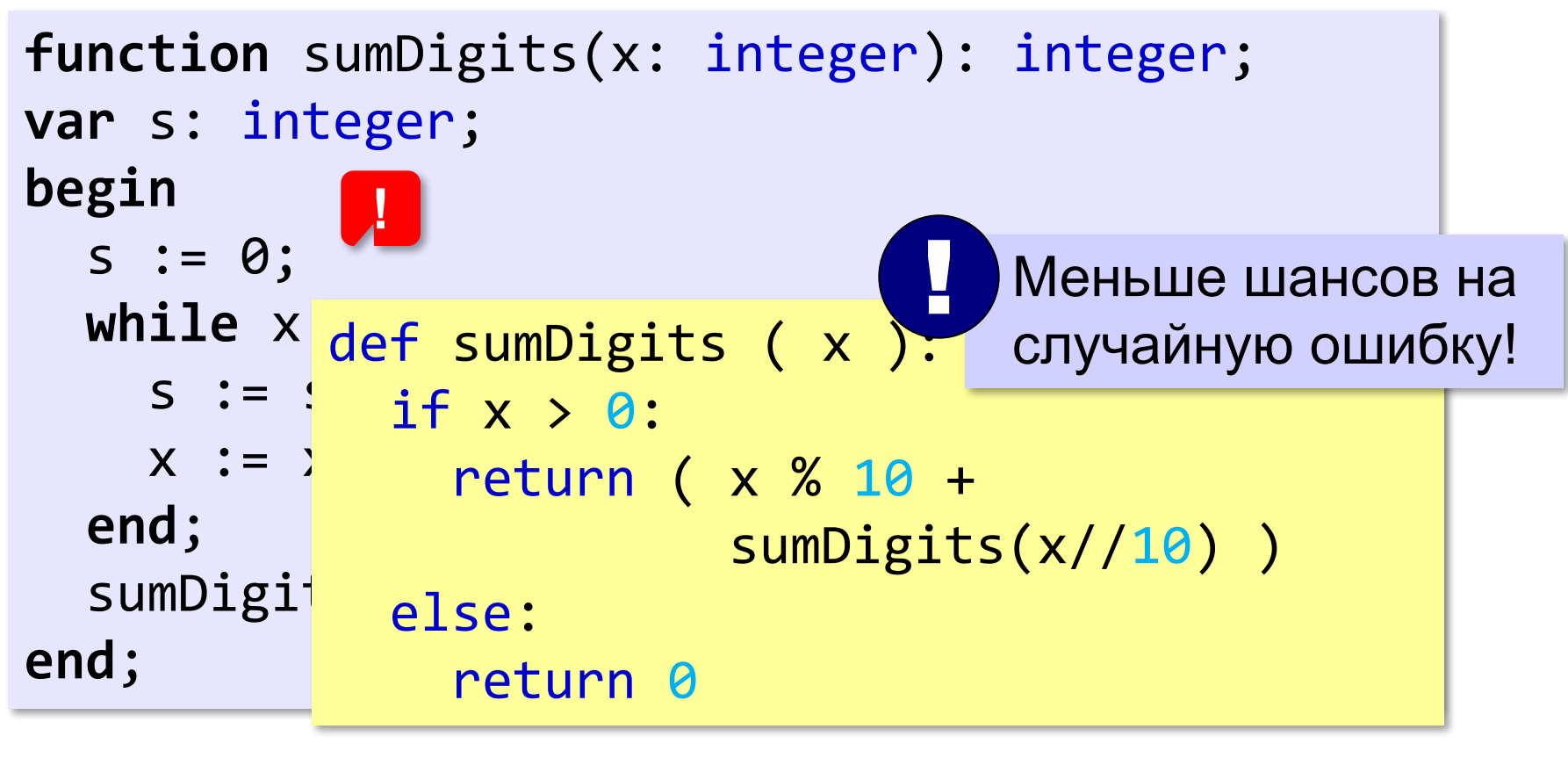

## def sumDigits ( x ): return sum( map(int, str(n)) )

### **Замена цикла рекурсией**

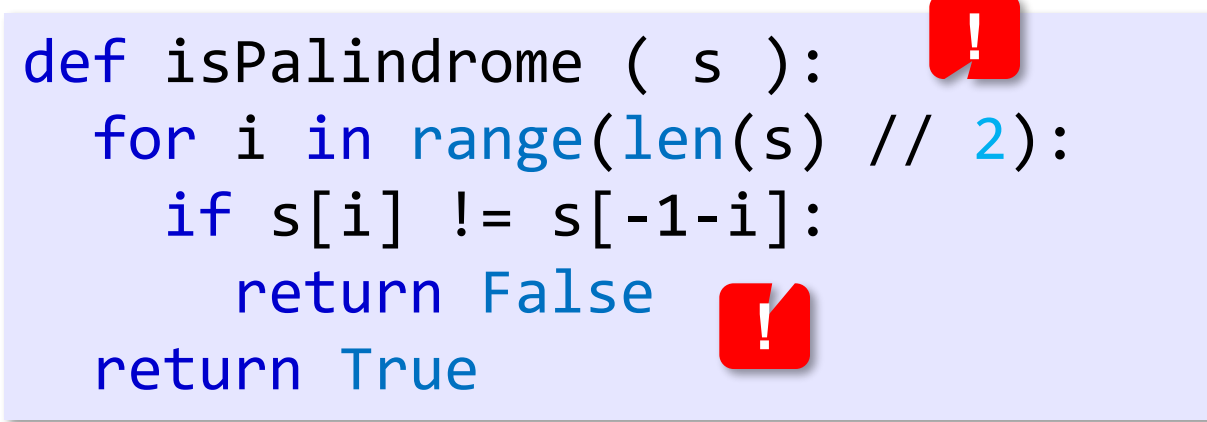

def isPalindrome ( s ): if len(s) > 1: return s[0] == s[-1] and \ isPalindrome(s[1:-1]) else: return True

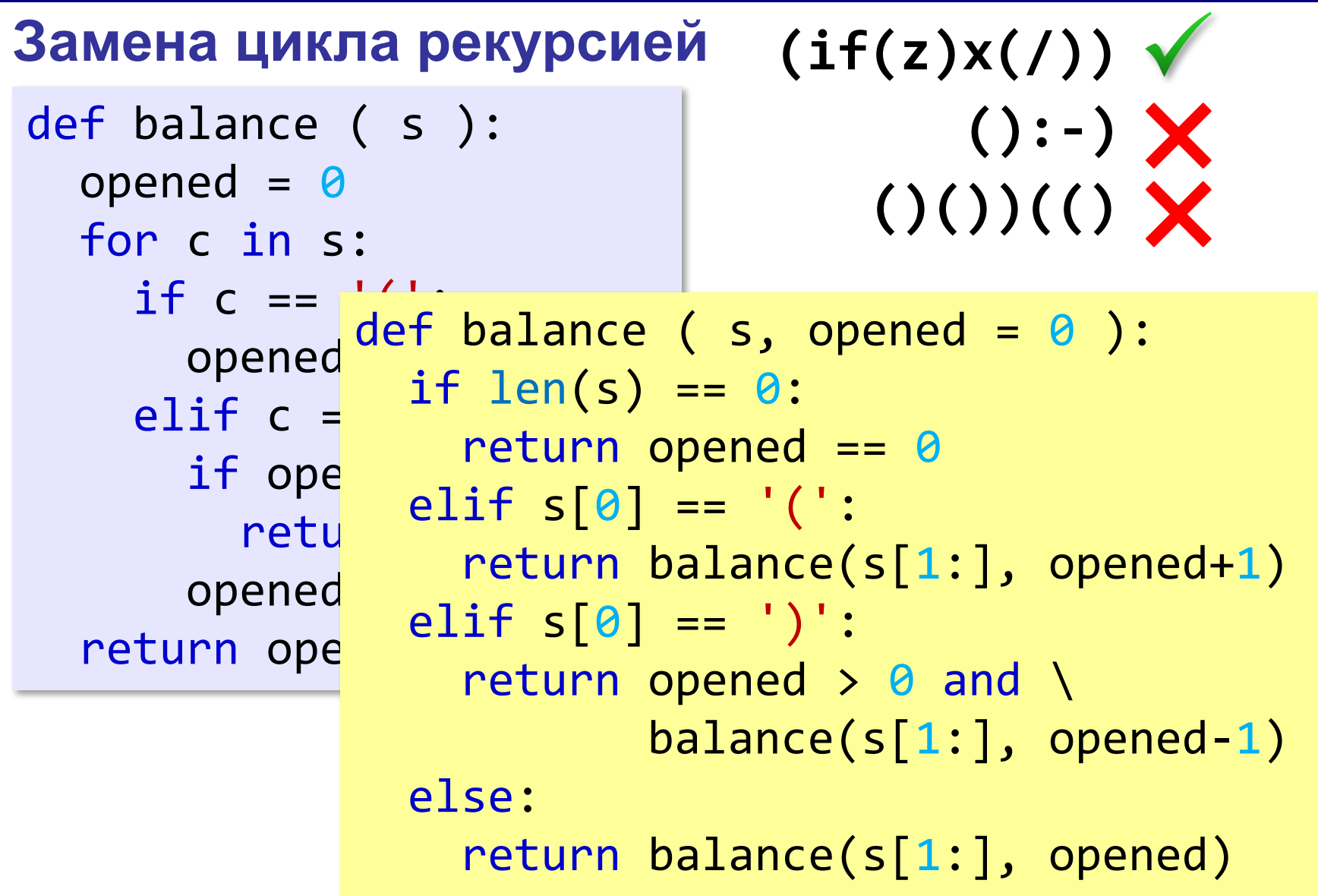

#### **Функция, возвращающая функцию**

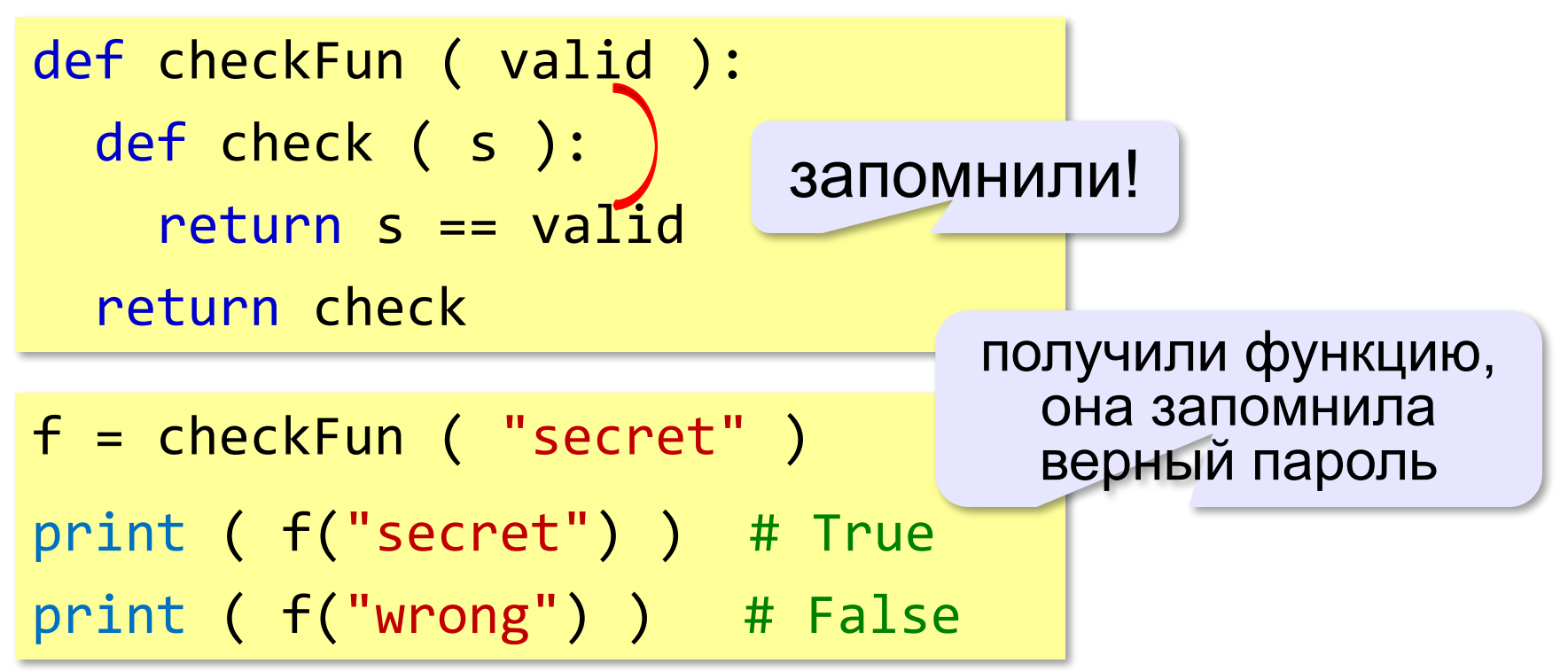

# **Графический интерфейс**

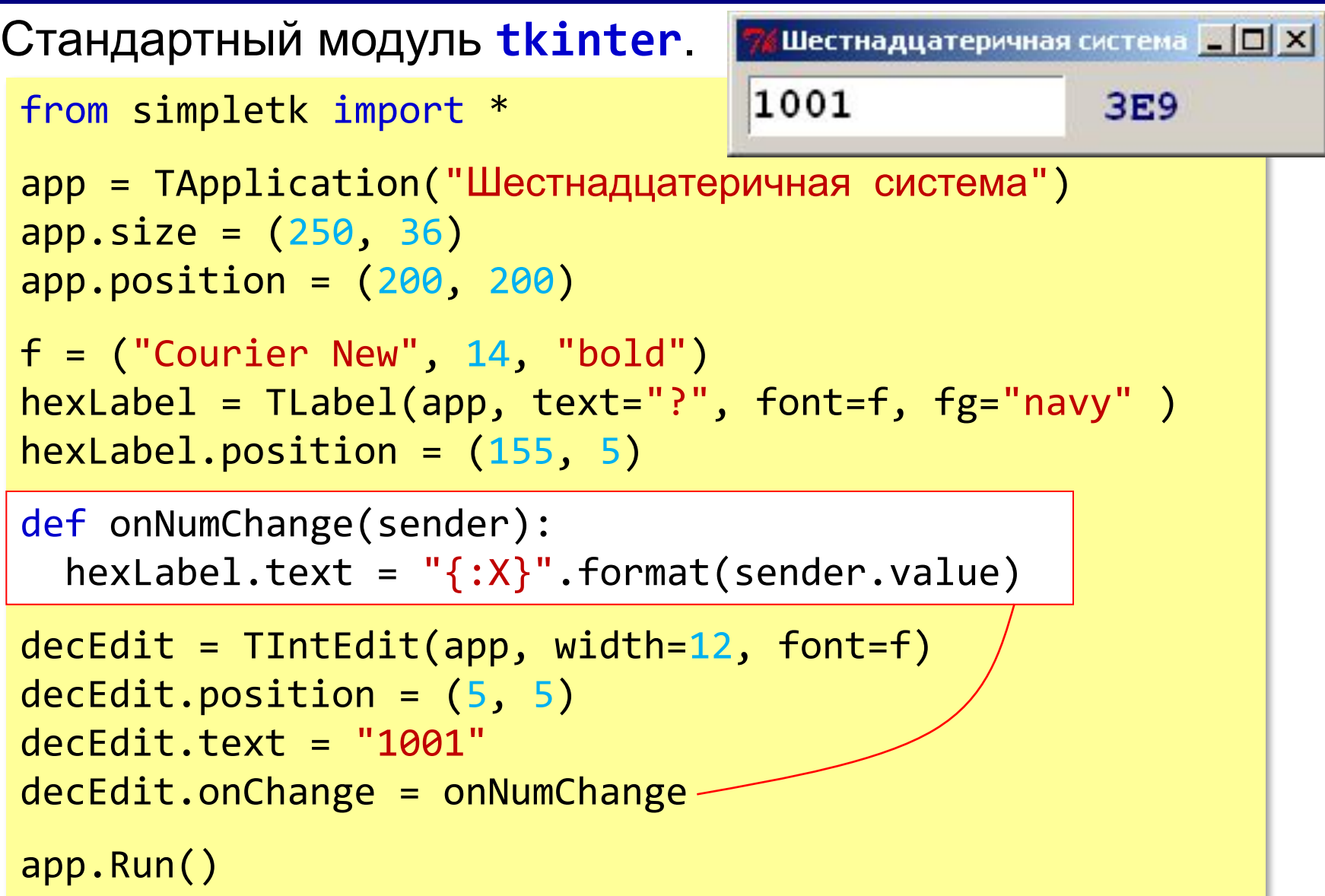

# **Графический интерфейс**

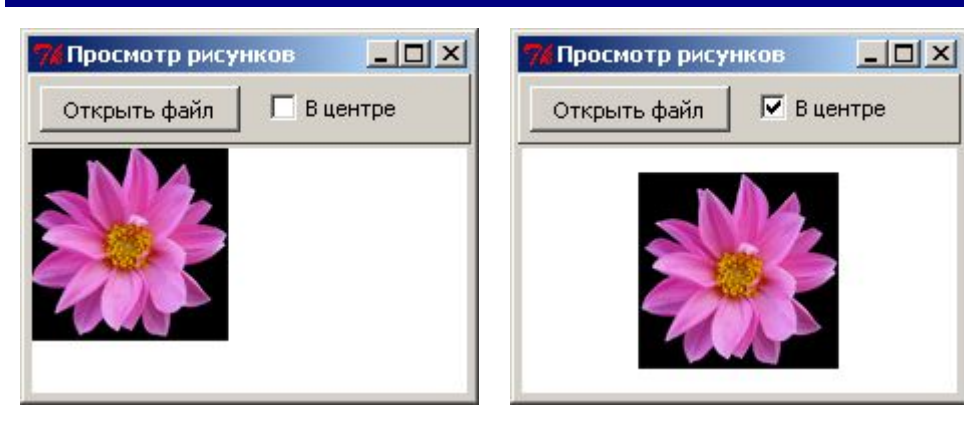

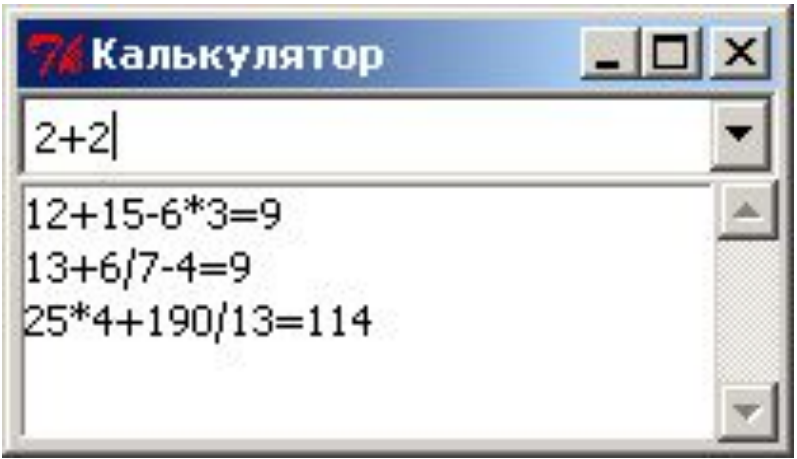

#### Альтернативы: **wxPython**, **PyGTK**, **PyQt**.

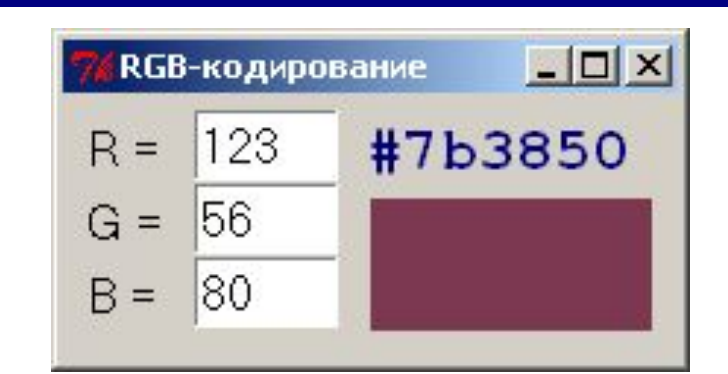

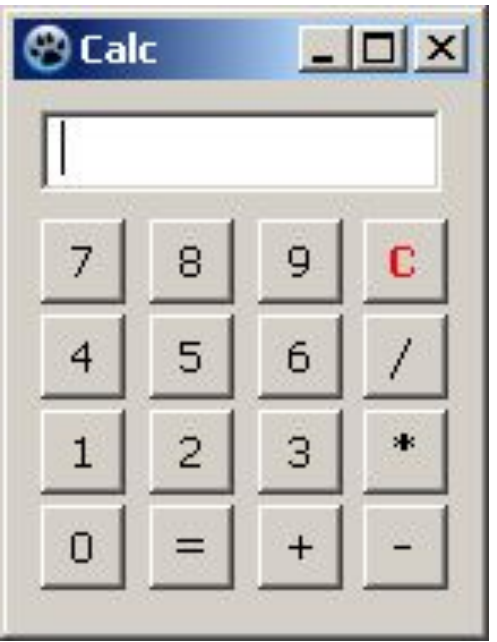

# **Библиотеки**

- **•math** математические функции
- **•fractions** рациональные дроби
- **•decimal** десятичная арифметика
- **•random** случайные числа, случайный выбор, случайная перестановка элементов
- **•re**  регулярные выражения
- **•itertools**  перестановки, сочетания
- **•webbrowser**, **urllib**, **http**, **ftplib**, … работа с сетью
- •**tkinter** графический интерфейс
- **•pyGame** программирование игр http://www.pygame.org/news.html
- **•simplegui** модуль для программирования игр на сайте http://www.codeskulptor.org

# **Достоинства**

- низкий порог входа print ( "Привет!" )
- применяется в профессиональных разработках
- понятный синтаксис, отступы
- компактные решения (за счёт встроенных средств)
- язык **более высокого уровня**, чем C и Паскаль (списки, словари, …)
- поддержка любых языков (utf-8)
- большая библиотека
- возможность разработки программ с графическим интерфейсом
- различные подходы к программированию (императивный, ООП, функциональный, …)

**Грабли**

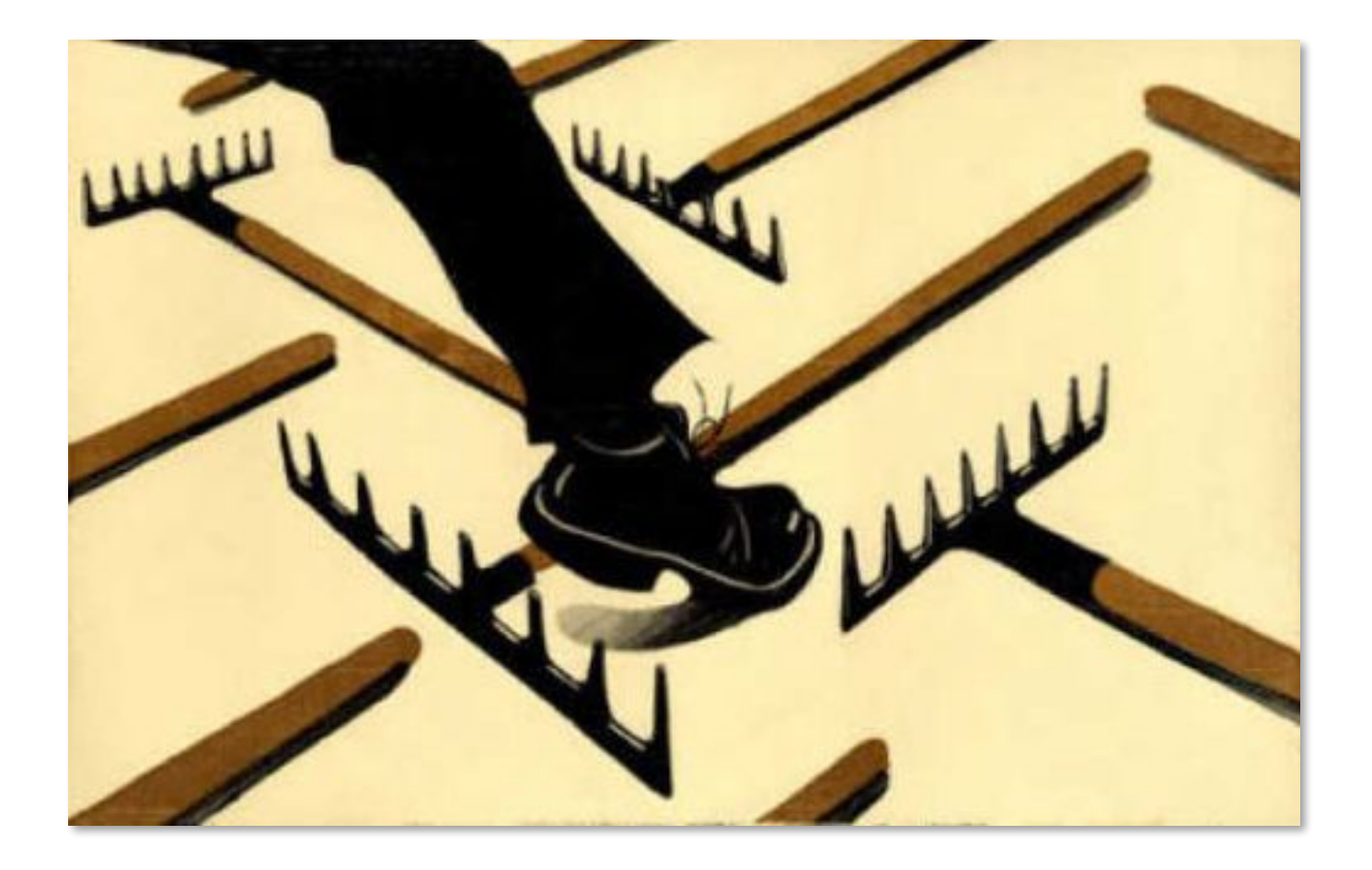

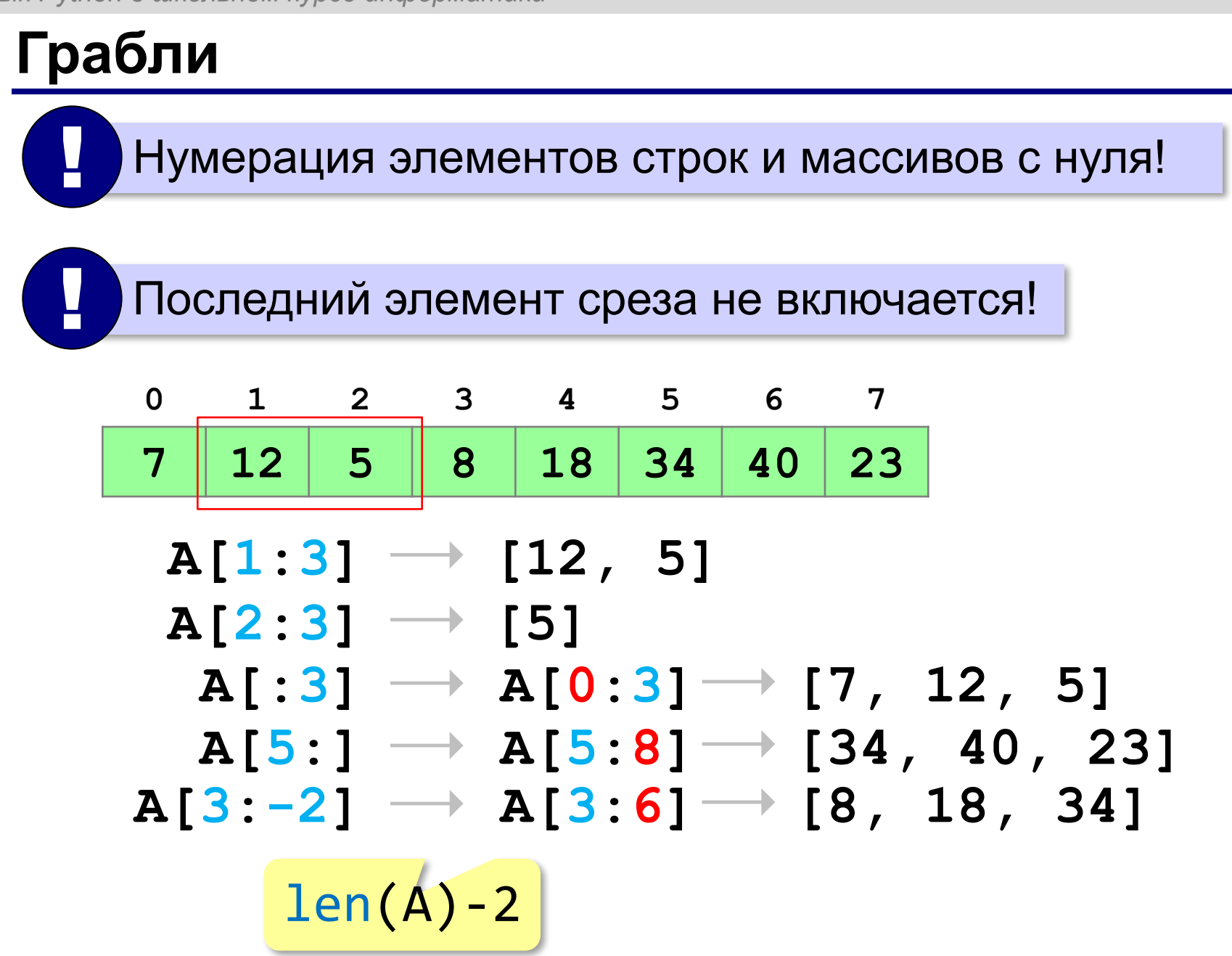

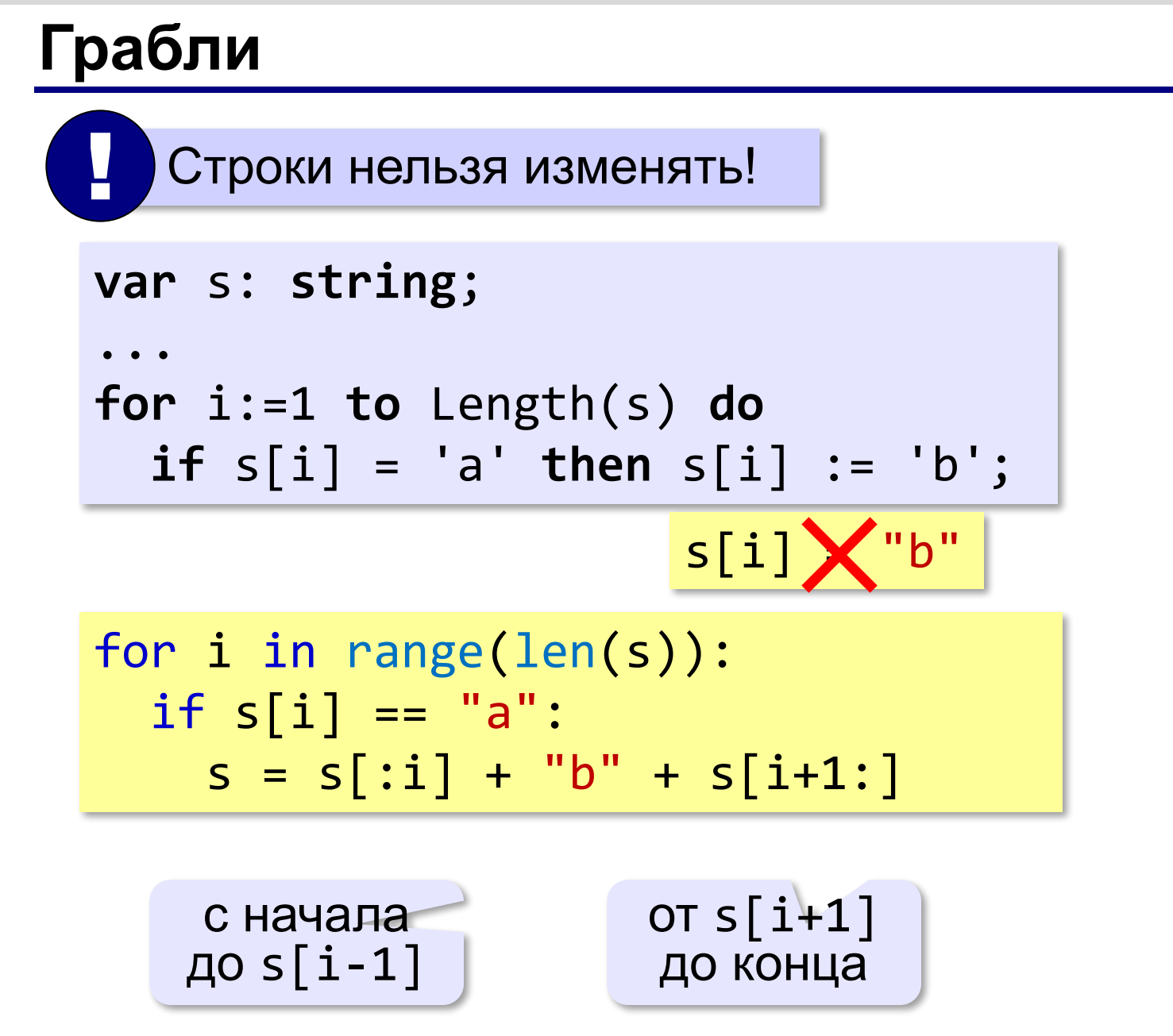

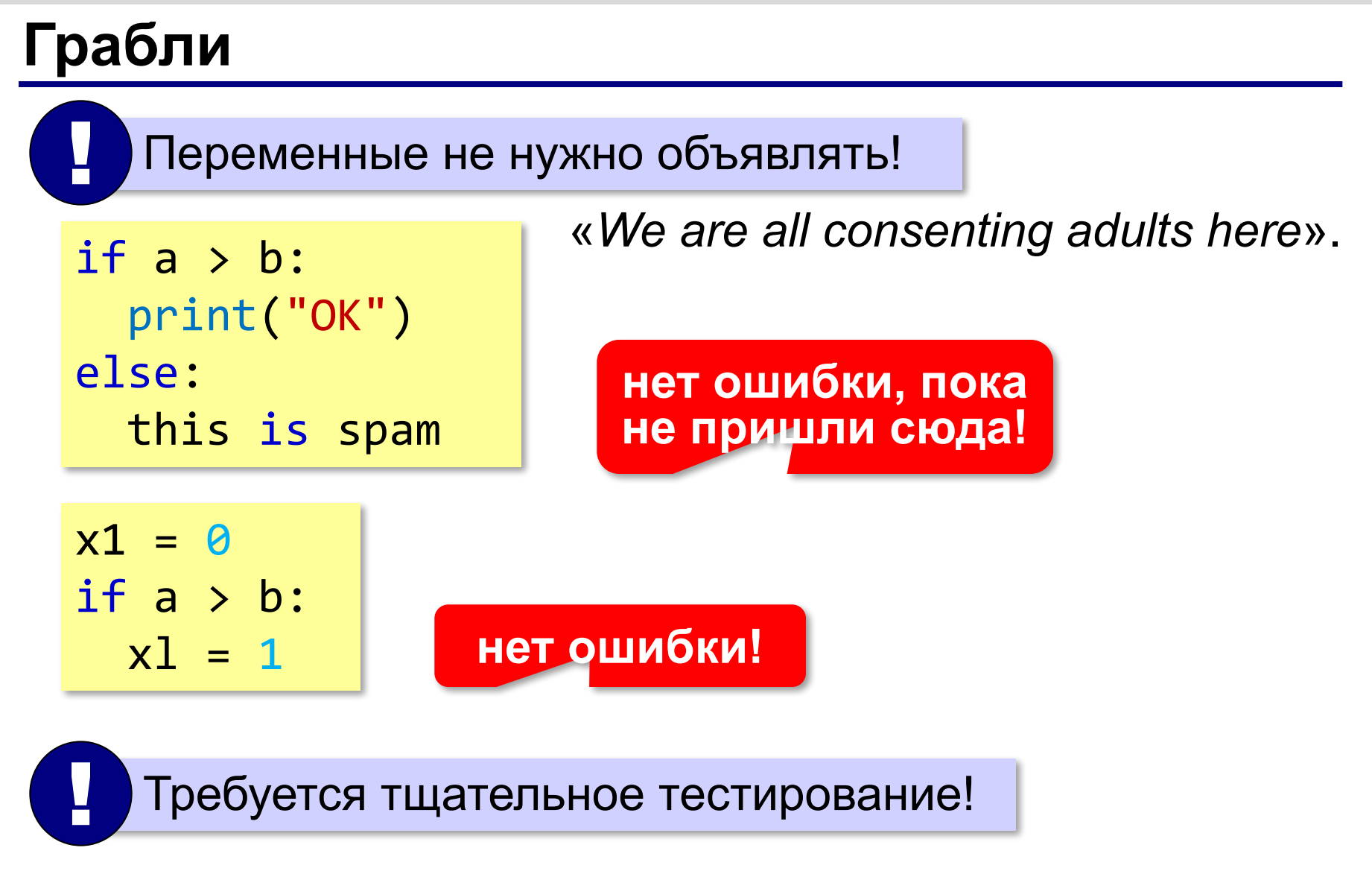

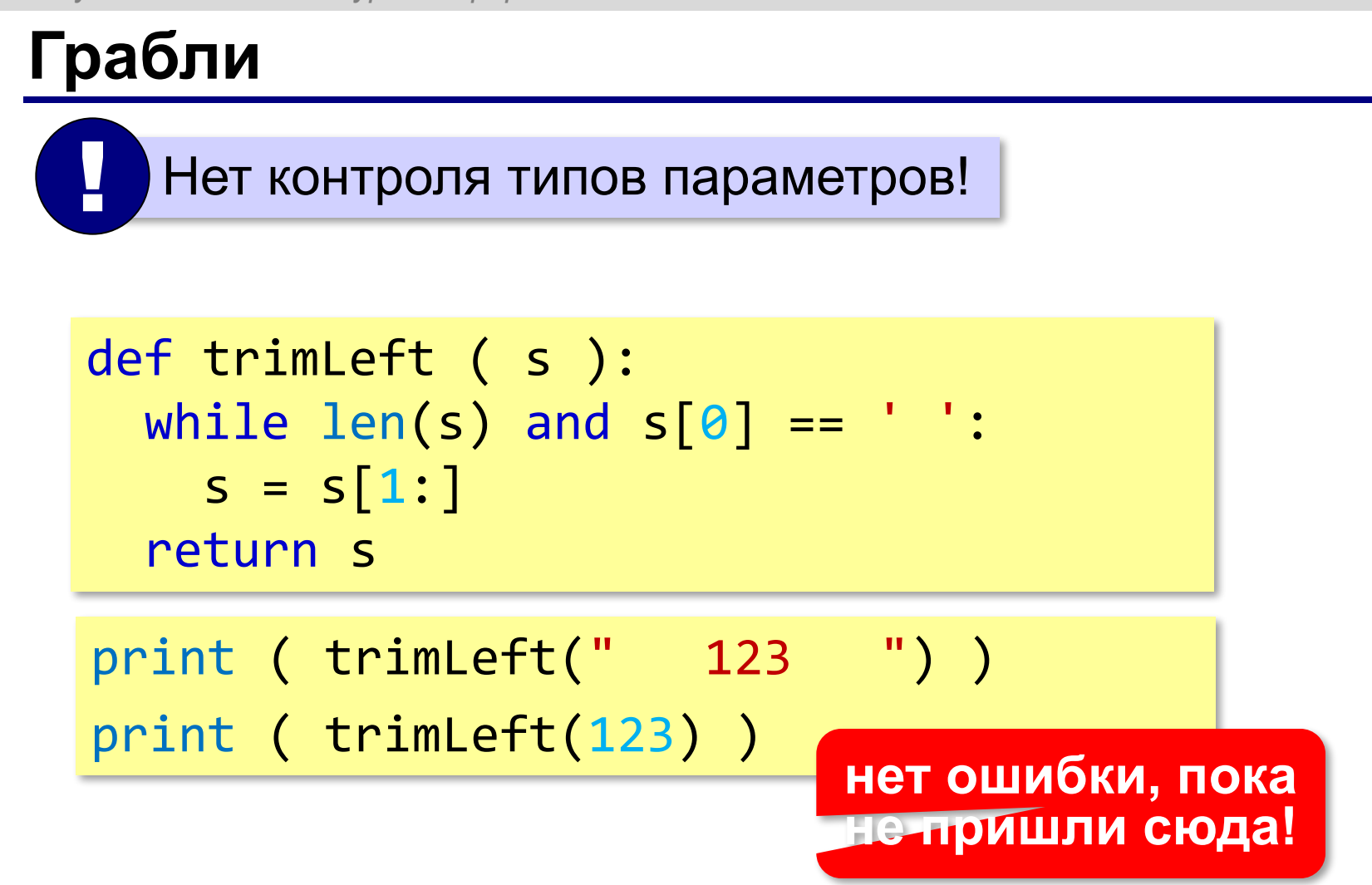

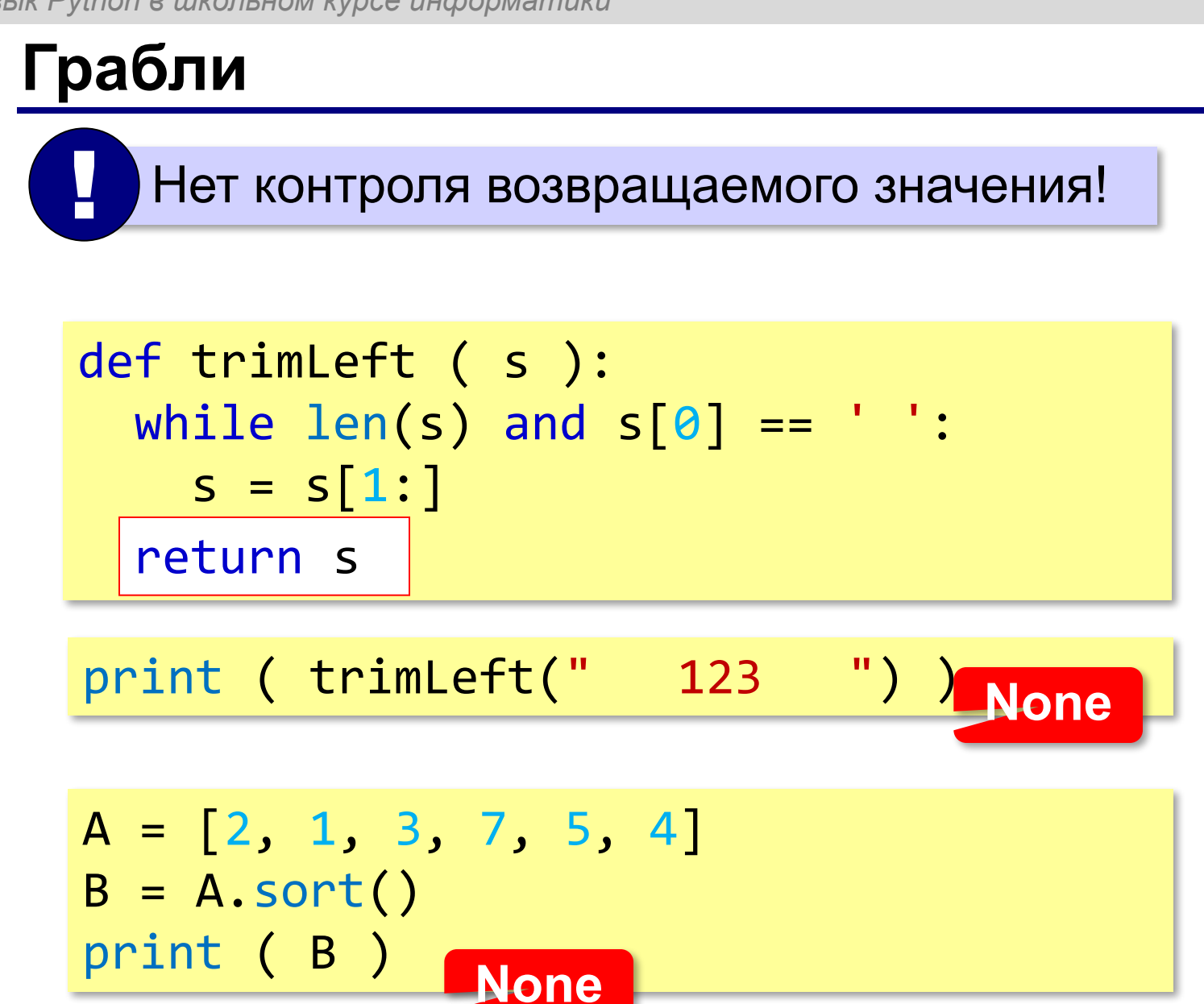

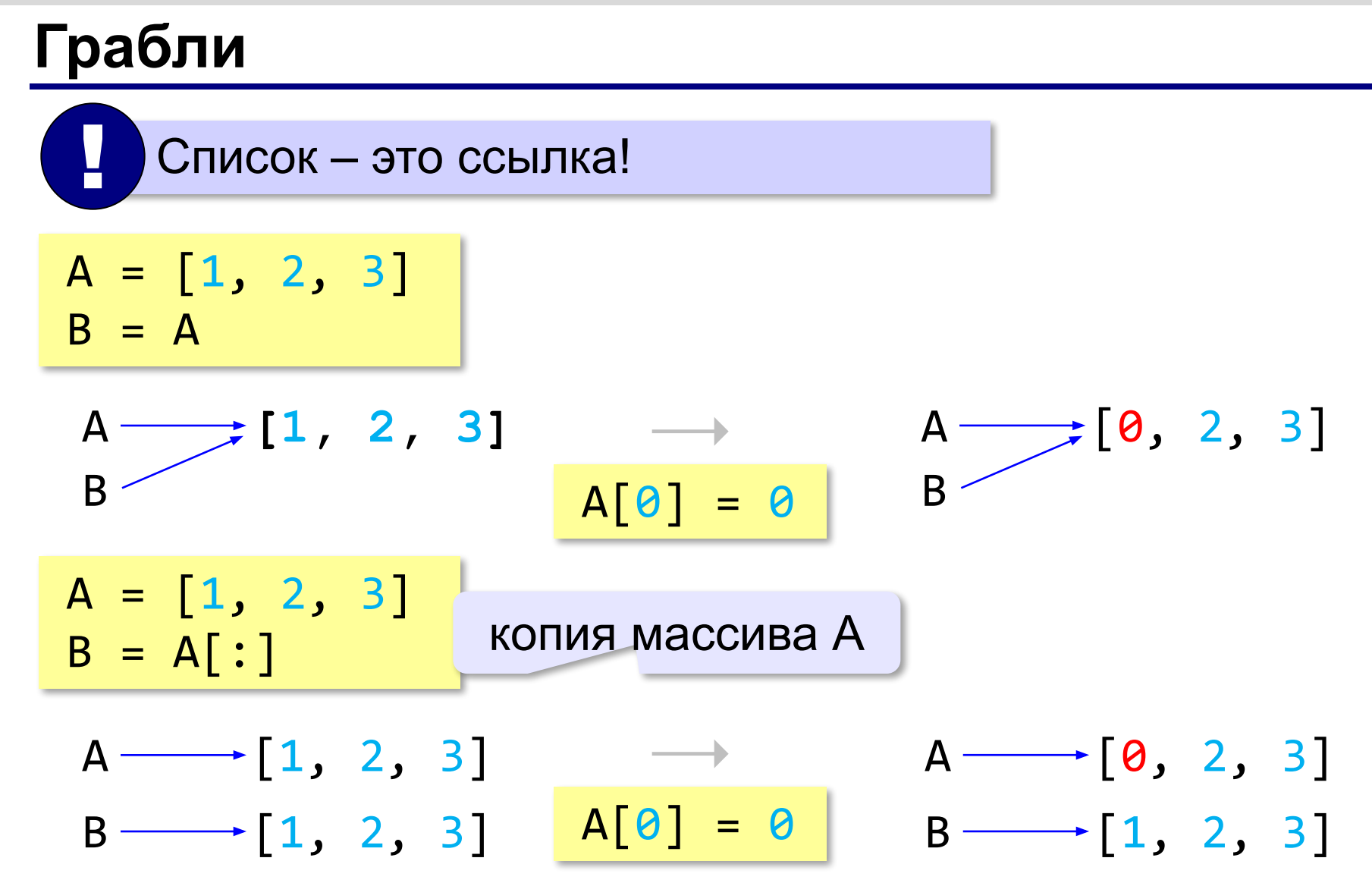

# **Грабли**

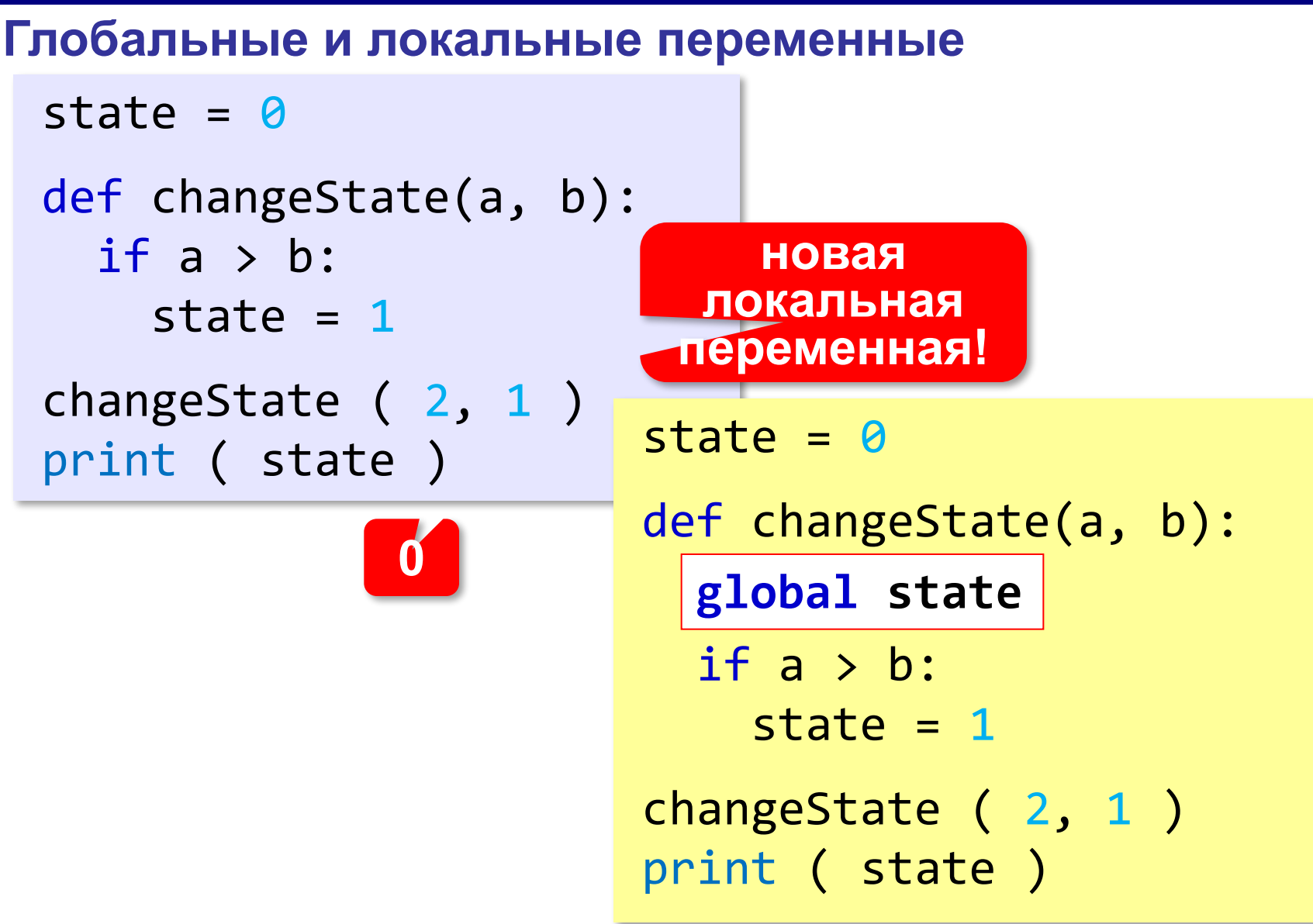

# **Грабли**

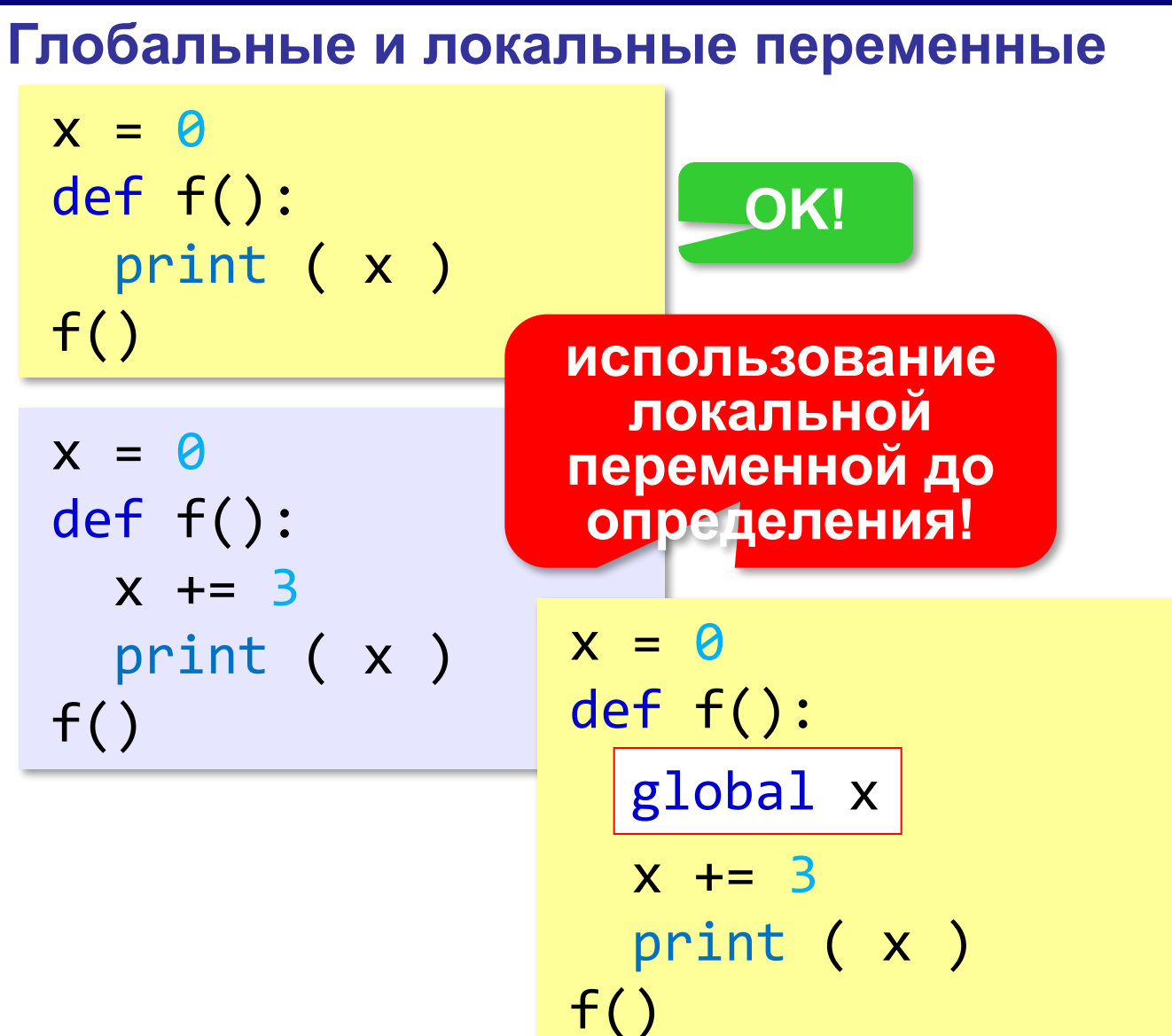

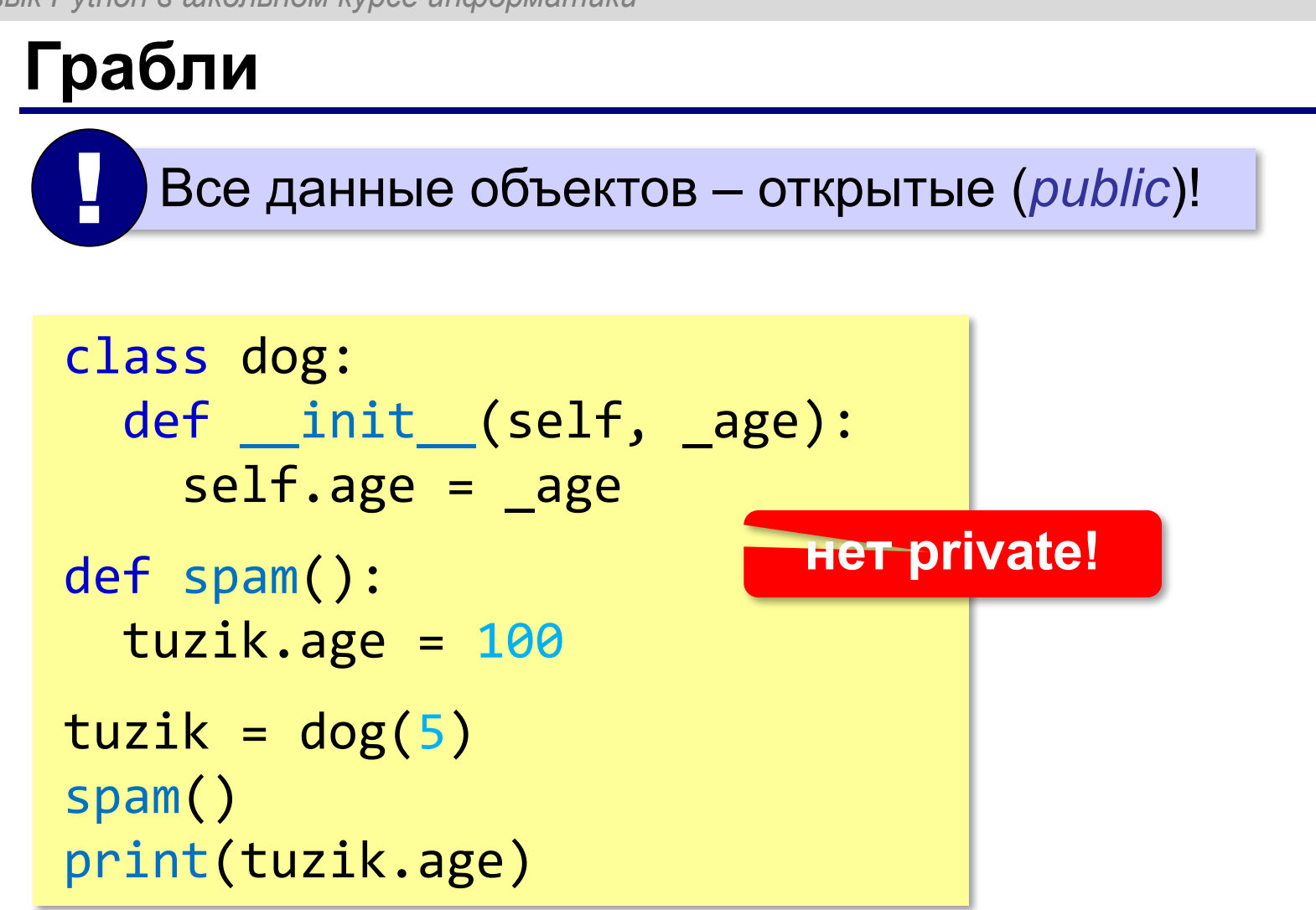

## **Недостатки**

- две несовместимых версии: **2.x и 3.x**
- нужен **интерпретатор** для выполнения
- низкая **скорость** (в 100 раз ниже, чем на C)
- увеличенный расход **памяти**
- нет проверки **типов** данных
- нет доступа к низкоуровневым средствам (размещение данных в памяти, **аппаратура**)
- неклассическая объектная модель (нет **private** и **protected**)
- нет надёжных **RAD-систем** для программ с графическим интерфейсом

# **Дистанционное образование**

#### Введение в *computer science* и программирование на языке Python (англ.)

https://www.edx.org/course/mitx/mitx-6-00-1x-introduction-computer-1498

Введение в интерактивное программирование на языке Python (англ.)

https://www.coursera.org/course/interactivepython

Онлайн-среда для интерактивного программирования на языке Python

http://www.codeskulptor.org/

Языке Python на сайте Codecademy (англ.)

http://www.codecademy.com/ru/tracks/python

# **Дистанционное образование**

Материалы по программированию на языке Python на сайте школы 179 г. Москва

http://server.179.ru/~dk/python.html

Курс Д. Кириенко на сайте «Дистанционная подготовка по информатике»

http://informatics.mccme.ru/course/view.php?id=156

#### Онлайн-среды:

http://www.codeskulptor.org/ http://pythontutor.com/ http://ideone.com/ http://www.compileonline.com/execute\_python\_online.php http://www.skulpt.org/ визуализация выполнения!

**51**

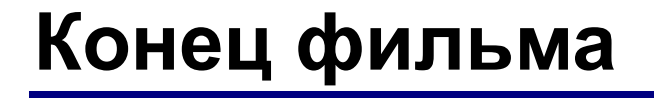

## **ПОЛЯКОВ Константин Юрьевич** д.т.н., учитель информатики

# ГБОУ СОШ № 163, г. Санкт-Петербург kpolyakov@mail.ru

# **ГУРОВИЦ Владимир Михайлович** учитель информатики ФМШ № 2007, г. Москва, координатор проекта дистанционной подготовки по информатике (informatics.mccme.ru)